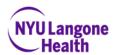

#### Steps to Apply for a Job

1) Type in jobs.nyulangone.org into your web browser and tap enter. You will be taken to the below page. Click on search jobs here.

| ← → C 🔒 jobs.nyulangone.org |                                                                                      |                                                                                                    |                          |                               |                            |                |                                                                                                    |
|-----------------------------|--------------------------------------------------------------------------------------|----------------------------------------------------------------------------------------------------|--------------------------|-------------------------------|----------------------------|----------------|----------------------------------------------------------------------------------------------------|
|                             | We use cookies and similar tools on o<br>acknowledgment of our <u>digital privac</u> | our website to give you the best experience. Your c<br><u>y statement</u> .                                                                                                    | continued use of our sit | te is considered permission l | by you to use this informa | ation and your | Accept & Close                                                                                                    |
|                             | NYU Langone<br>Health                                                                |                                                                                                    |                          |                               |                            |                |                                                                                                    |
|                             | A GREAT<br><sup>4</sup> A BET<br>TO GR                                               | ENCOURAGED.<br>SUPPORTED.<br>NEEDED.<br>Warding to help heal our community and<br>tare now, we will continue to stand together,<br>while in our light to help heal our community and<br>tare now, we will continue to grow stronger with<br>sure help.<br>Take a look at our current needs and<br>fold our team of clinical and non-clinical<br>solitostania coming together to make<br>a difference. |                          |                               |                            |                | CRIMING<br>BRADE<br>BRADE<br>BRAD |
|                             |                                                                                      | #NYULangoneHeroes                                                                                                    | Location                 |                               |                            | cation Status  |                                                                                                    |
|                             |                                                                                      |                                                                                                    |                          |                               |                            |                |                                                                                                    |
|                             |                                                                                      | WHAT                                                                                                    | ARE YOU                  | MADE OF                       | ?                          |                |                                                                                                    |
|                             |                                                                                      | As an employee at our world-<br>center, you can make an imp<br>a                                                                                                    |                          | s of others in an er          |                            |                |                                                                                                    |

2) You will be directed to the job search page where you can browse the active openings or you can refine your search for a specific job by using a keyword or you can also search by area of talent, position type, location and site location utilizing the dropdowns on the left of the page.

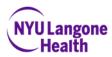

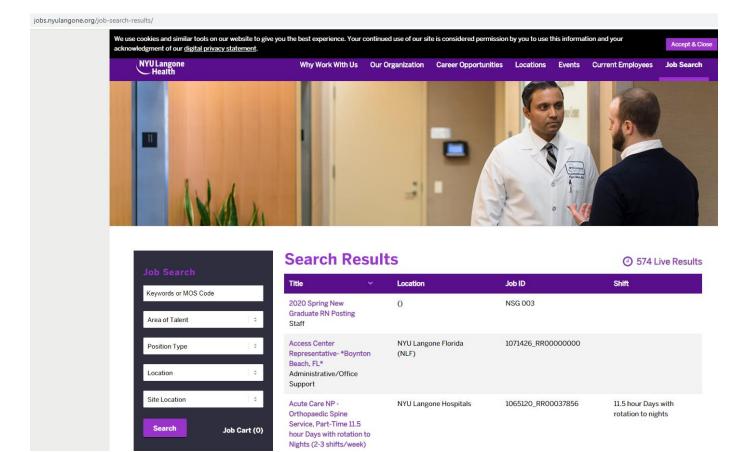

3) Once you have found a position you are interested in, click on the title to read the job description. If you would like to apply, click on the apply button.

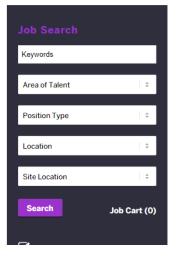

# Business Office Associate – Cancer <br/> Center

Job ID: 1068770\_RR00040124 Area of Talent: Finance/Accounting/Billing, Ambulatory/Outpatient, NYU Langone Hospitals, Perlmutter Cancer Center Position Type: Full-Time/Regular Location: NYU Langone Hospitals Shift: 9:00 AM to 5:00 PM variable hours

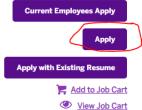

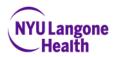

4) You will then be directed to a page that will ask you to join the talent community to receive updates on openings. You can either fill in the information and click on continue, should you wish to join or you can click on "No Thanks, continue to apply".

### Before You Apply For Business Office Associate - Cancer Center...

Join the NYU Langone Talent Community and you'll get the inside info on our company and the hottest job opportunities.

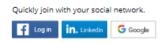

\* Required Fields

Choose your resume and upload to your profile. (.rtf, .doc, .docx, .txt, .pdf files with a 2MB maximum file size are supported)

| CHOOSE A FILE                         |    |
|---------------------------------------|----|
| User Name / Email*                    |    |
|                                       |    |
| First Name*                           |    |
|                                       |    |
| Last Name*                            |    |
|                                       |    |
| Zip Code*                             |    |
|                                       |    |
| Cell / Mobile*                        |    |
|                                       |    |
| Current / Last Job Title*             |    |
|                                       |    |
| Level of Education*                   |    |
|                                       | \$ |
| Area of Interest*                     |    |
|                                       | \$ |
| Continue No thanks, continue to apply |    |

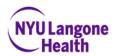

5) You will be taken to an attestation page. Read carefully and click on accept.

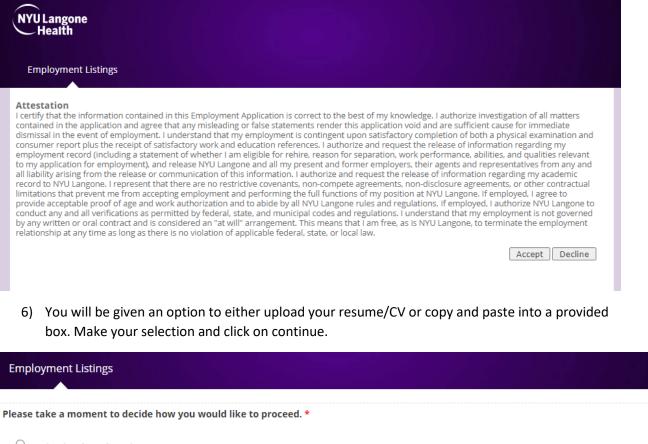

- O Upload a résumé/CV document.
- Copy and paste the content of an existing plain-text résumé/CV.

Continue

7) You will be required to enter in some contact information and create a password. Please follow the instructions very carefully when creating said password. Click on Continue.

| $\frown$   |         |
|------------|---------|
| NYU        | Langone |
| $\searrow$ | lealth  |

| Primary Contact Method *                                                                                                    |
|----------------------------------------------------------------------------------------------------|
| Primary Phone                                                                                                    |
| Primary Phone *                                                                                                    |
| 212-404-3762                                                                                                    |
| Secondary Phone                                                                                                    |
|                                                                                                    |
| How did you hear about us? *                                                                                                    |
| Company Website 🗸                                                                                                    |
| The email address you enter below will allow our staff to correspond with you about your interest in employment.                                                                                                    |
| In order to update your submission at a later time or to submit the same profile for interest in another position, you will need to provide an email<br>address. You will also need to define a password in the area provided. The Password fields will only become active after entering a valid email address<br>in the Email Address field, then clicking in the Password form box.<br>Please adhere to the following when creating your password:<br>Password cannot match the defined login/email address.<br>Password's length must have a minimum of 8 and a maximum of 30 characters, respectively.<br>Password should have the following format: only contain letters and numbers and have at least 1 upper case character. |
| Email Address *                                                                                                    |
|                                                                                                    |
| Password                                                                                                    |
|                                                                                                    |
| Confirm Password                                                                                                    |
|                                                                                                    |
|                                                                                                    |
| Continue - Step 2                                                                                                    |
|                                                                                                    |

8) You will then be asked to answer some additional questions regarding education, license and salary requirements. Click on continue.

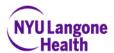

| Highest Level of Education:                                                                         |                   |
|----------------------------------------------------------------------------------------------------|-------------------|
| [ Select an option ]                                                                                | ~                 |
| School                                                                                              |                   |
| [Select an option ]                                                                                 | ~                 |
| Degree                                                                                              |                   |
| [Select an option ]                                                                                 | ~                 |
| License & Certs - hold CTRL key to select multiple values. Select "No License Code" if none apply * |                   |
| Select All Deselect All<br>Addictions - Cert(50025)<br>Adult Cardiac Med Nurse-Cert(50030)          | *<br>•            |
| Desired Salary *                                                                                    |                   |
|                                                                                                    |                   |
|                                                                                                    | Continue - Step 3 |

9) You will be given an opportunity to upload any additional documents you wish such as a cover letter. Click on continue.

| Step 3: Profile Attachments                                               |                   |
|---------------------------------------------------------------------------|-------------------|
| Click "Upload File" to attach a cover letter or additional documentation. |                   |
|                                                                           | Upload File       |
|                                                                           |                   |
|                                                                           | Continue - Step 4 |

10) You will be given the opportunity to review your resume/CV content for accuracy. Click on continue.

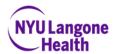

#### Step 4: Résumé/CV Content

| · · · · · ·                                                                                               |                   |
|----------------------------------------------------------------------------------------------------|-------------------|
| Merchandise was in their designated area.                                                                 | ▲                 |
| Unload the truck, condensed the totes, and stock and organize merchandise on shelves.                     |                   |
| Light cleaning.                                                                                           |                   |
| Old Navy, Brooklyn, New York 11/2014-Present                                                              |                   |
| Cashier/ Sales Associate                                                                                  |                   |
| Performed price kills, markdowns, and re-ticketing.                                                       |                   |
| Processed merchandise and put them out on the floor.                                                      |                   |
| Maintain fitting room and designated shop.                                                                |                   |
| Light cleaning.                                                                                           |                   |
| Rite Aid, New York, New York 2/2014- 10/2014                                                              |                   |
| Cashier/ Stock Associate                                                                                  |                   |
| Performed price kills, markdowns, and re-ticketing.                                                       |                   |
| Processed merchandise and put them out on the floor; maintain floor, making sure                          |                   |
| <ul> <li>Unload the truck, condensed the totes, and stock and organize merchandise on shelves.</li> </ul> |                   |
|                                                                                                    | -                 |
|                                                                                                    |                   |
|                                                                                                    |                   |
|                                                                                                    |                   |
|                                                                                                    |                   |
|                                                                                                    | Continue - Step 5 |
|                                                                                                    |                   |

11) Some applicants must complete an assessment for the application to be considered complete. Step 5 is a notice that alerts applicants to be on the lookout for the assessment once the profile is complete.

Step 5: Assessment Notice

Upon completion of the resume submission process, some applicants may be asked to answer a few additional questions. These questions will help us determine where an applicant might best fit in our organization. Answers to these questions will be retained for an extended period. Should you be chosen to complete the questionnaire, we encourage you to take your time.

Continue - Step 6

12) Step 6 asks questions regarding EEO information. Please complete and click on continue.

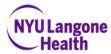

| <ul> <li>Step 6: Equal Employment Opportunity</li> </ul>                                                                                                    |
|----------------------------------------------------------------------------------------------------|
| We are equal opportunity employers and do not discriminate in hiring or employment on the basis of race, color, religion, national origin, citizenship, gender, marital status, sexual orientation, age, disability, veteran status, or any other characteristic protected by federal, state, or local law.                                                                                                    |
| To maintain accurate data, we request that you fill in the sections that apply to you. This information is being requested on a voluntary basis. You will not be subjected to adverse treatment either by providing the information or by failing to complete the sections.                                                                                                    |
| The only purpose for this information is to assist us in promoting equal employment opportunities throughout our organization.                                                                                                    |
| What is your gender? *                                                                                                    |
| O Male                                                                                                    |
| O Female                                                                                                    |
| I choose not to self identify                                                                                                    |
| What is your race/ethnicity? *                                                                                                    |
| O Hispanic or Latino                                                                                                    |
| A person of Mexican, Puerto Rican, Cuban, Central or South American, or other Spanish culture or origin, regardless of race.                                                                                                    |
| If not then, I am:                                                                                                    |
| O White (Not Hispanic or Latino)                                                                                                    |
| A person having origins in any of the original peoples of Europe, North Africa, or the Middle East.                                                                                                    |
| O Black or African American (Not Hispanic or Latino)                                                                                                    |
| A person having origins in any of the Black racial groups of Africa.                                                                                                    |
| <ul> <li>Asian (Not Hispanic or Latino)</li> </ul>                                                                                                    |
| A person having origins in any of the original peoples of the Far East, Southeast Asia, or the Indian subcontinent including, for example, Cambodia,<br>China, India, Japan, Korea, Malaysia, Pakistan, the Philippine Islands, Thailand, and Vietnam.                                                                                                    |
| <ul> <li>Native Hawaiian or Other Pacific Islander (Not Hispanic or Latino)</li> </ul>                                                                                                    |
| A person having origins in any of the original peoples of Hawaii, Guam, Samoa, or other Pacific Islands.                                                                                                    |
| O American Indian or Alaskan Native (Not Hispanic or Latino)                                                                                                    |
| A person having origins in any of the original peoples of North America and South America (including Central America), and who maintains tribal affiliation or community attachment.                                                                                                    |
| O Two or More Races (Not Hispanic or Latino)                                                                                                    |
| A person who identifies with more than one of the above six races.                                                                                                    |
| I choose not to self identify                                                                                                    |
| Pre-Offer Invitation to Self-Identify as a Protected Veteran                                                                                                    |
| This employer is a Government contractor or subcontractor subject to the Vietnam Era Veterans' Readjustment Assistance Act of 1974, as amended by the Jobs for Veterans Act of 2002, 38 U.S.C. 4212 (VEVRAA), which requires Government contractors to take affirmative action to employ and advance in employment "protected veterans": (1) disabled veterans; (2) recently separated veterans; (3) active duty wartime or campaign badge veterans; and (4) Armed Forces service medal veterans. (See Descriptions) |
| This employer is subject to certain governmental recordkeeping and reporting requirements under VEVRAA. In order to comply with these requirements, we invite you to check the appropriate box below. Submission of this information is voluntary and refusal to provide it will not subject you to any adverse treatment. The information you provide will be kept confidential and will only be used in ways that are consistent with VEVRAA.                                                                      |
| I Identify As One Or More Of The Classifications Of Protected Veteran Listed Above                                                                                                    |
| O I Am Not a Protected Veteran                                                                                                    |
| O I Choose Not To Self-Identify                                                                                                    |
| This employer is committed to the goal of equal opportunity in employment. To further this goal, this employer maintains an affirmative action program that includes policies and practices to assure non-discrimination and affirmative action for protected veterans.                                                                                                    |

Continue - Step 7

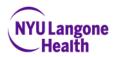

13) Step 7 is voluntary self-identification of a disability. You will also be asked to type your name and the date in. Click on continue.

| Form CC-305<br>Page 1 of 1                                                     | Voluntary Sel                                                                                                    | f-Identification                                                                             | of Disability                                                                             | OMB Control Number 1<br>Expires 0                                 |
|--------------------------------------------------------------------------------|----------------------------------------------------------------------------------------------------|----------------------------------------------------------------------------------------------|-------------------------------------------------------------------------------------------|-------------------------------------------------------------------|
| Name                                                                           |                                                                                                    | Date                                                                                         |                                                                                           |                                                                   |
| Employee ID                                                                    | (if applicable)                                                                                                    | ]                                                                                            |                                                                                           |                                                                   |
| W                                                                              | hy are you being                                                                                                    | s asked to co                                                                                | mplete this                                                                               | form?                                                             |
| disabilities. We an<br>do this, we must a                                      | contractor or subcontractor required b<br>e also required to measure our progre<br>ask applicants and employees if they l<br>me, we ask all of our employees to up                                              | ess toward having at least 7<br>have a disability or have ev                                 | % of our workforce be ind<br>er had a disability. Becaus                                  | ividuals with disabili                                            |
| maintained confid<br>form will not nega<br>this form or the ed                 | If as an individual with a disability is v<br>entially and not be seen by selecting<br>tively impact you in any way, regardle<br>uual employment obligations of federa<br>bor's Office of Federal Contract Comp | officials or anyone else invo<br>ess of whether you have sel<br>al contractors under Section | olved in making personnel<br>f-identified in the past. For<br>503 of the Rehabilitation / | decisions. Completi<br>more information al<br>Act, visit the U.S. |
|                                                                                | How do you kn                                                                                                    | ow if you ha                                                                                 | ve a disabili                                                                             | ty?                                                               |
|                                                                                | ed to have a disability if you have a ph<br>ou have a history or record of such an                                                                                                    |                                                                                              |                                                                                           |                                                                   |
| <ul> <li>Autism</li> <li>Autoimmune of</li> <li>Blind or low vi</li> </ul>     | lisorder, for example, lupus, fibromyal<br>sion                                                                                                    | gia, rheumatoid arthritis, or                                                                | HIV/AIDS                                                                                  |                                                                   |
| <ul> <li>Cancer</li> <li>Cardiovascula</li> <li>Celiac disease</li> </ul>      | r or heart disease                                                                                                    |                                                                                              |                                                                                           |                                                                   |
| <ul> <li>Cerebral palsy</li> <li>Deaf or hard of</li> </ul>                    | 1                                                                                                    |                                                                                              |                                                                                           |                                                                   |
| <ul> <li>Depression or</li> <li>Diabetes</li> </ul>                            |                                                                                                    |                                                                                              |                                                                                           |                                                                   |
| <ul> <li>Epilepsy</li> <li>Gastrointestin</li> <li>Intellectual dis</li> </ul> | al disorders, for example, Crohn's Dis                                                                                                    | ease, or irritable bowel syn                                                                 | drome                                                                                     |                                                                   |
| <ul> <li>Missing limbs</li> <li>Nervous systematics</li> </ul>                 | or partially missing limbs<br>m condition for example, migraine he<br>ndition, for example, bipolar disorder,                                                                                                   |                                                                                              |                                                                                           | AS)                                                               |
|                                                                                | Please check                                                                                                    | one of the b                                                                                 | oxes below                                                                                | :                                                                 |
| 0 Yes 111-19                                                                   | A Disability, Or Have A History/Record                                                                                                    |                                                                                              |                                                                                           |                                                                   |
|                                                                                | lave A Disability, Or A History/Record<br>To Answer                                                                                                    | Of Having A Disability                                                                       |                                                                                           |                                                                   |

Continue - Step 8

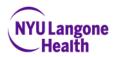

14) You will be directed to a review page where you can click on "Edit Resume/CV" if you notice a mistake that needs to be fixed or you can click on submit if all looks accurate.

| Additional Information                                                                                  |                                  |
|----------------------------------------------------------------------------------------------------|----------------------------------|
| Highest Level of Education:                                                                             | 4 Year University/College Degree |
| School                                                                                                  | St John'S University             |
| Degree                                                                                                  | Bachelor Of Science              |
| License & Certs - hold CTRL key to select<br>multiple values. Select "No License Code"<br>if none apply | • N/A                            |
| Desired Salary                                                                                          | 90,000                           |

#### Résumé/CV Content

WORK EXPERIENCE Staples, Brooklyn, New York 8/2016- Present Cashier/ Stock Associate • Performed price kills, markdowns, and re-ticketing. • Processed merchandise and put them out on the floor; maintain floor, making sure Merchandise was in their designated area. • Unload the truck, condensed the totes, and stock and organize merchandise on shelves. • Light cleaning. Old Navy, Brooklyn, New York 11/2014-Present Cashier/ Sales Associate • Performed price kills, markdowns, and re-ticketing. • Processed merchandise and put them out on the floor: • Maintain fitting room and designated shop. • Light cleaning. Rite Aid, New York 2/2014- 10/2014 Cashier/ Stock Associate • Performed price kills, markdowns, and re-ticketing. • Processed merchandise and put them out on the floor; maintain floor, making sure • Unload the truck, condensed the totes, and stock and organize merchandise on shelves.

#### Voluntary Equal Employment Opportunity Information

What is your gender? Female

What is your race/ethnicity? Asian(Not Hispanic or Latino)

What is your veteran status?

I Am Not a Protected Veteran

#### Voluntary Self-Identification

| Are you disabled? | NO, I DON'T HAVE A DISABILITY |
|-------------------|-------------------------------|
| Your Name         | Tas Test                      |
| Today's Date      | 7/10/2020                     |

Submit Edit résumé/CV

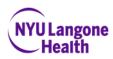

15) You will be taken to the landing page to begin the assessment. You can choose to complete or you can exit and complete at a later time. A link will be emailed to you at the email address used to create the profile.

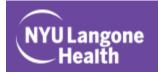

## **Privacy Agreement**

By clicking the "I Accept" option below, I agree, acknowledge and consent to my personal data being processed, stored and transmitted according to the terms & conditions contained in the Privacy Policy. Our privacy policy acknowledges your rights regarding your personal information, including the right to withdraw your consent at any time. You can review our privacy policy here. If you do not click "I Accept", you will not be able to continue with the assessment.

I Accept

I Decline

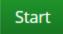

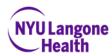

16) If your profile has been successfully submitted, you will receive a confirmation email stating such. You can always log back in to check the status of an application using the email address and password you created.

Thank you for your interest in career opportunities with NYU Langone!

We have received your resume and are currently reviewing your credentials. Due to the volume of applications we receive, we are unable to respond individually to each candidate regarding the status of their application. Should we determine that your background and experience meets our hiring needs, we will contact you with further instructions. If you are not selected for current employment opportunities, we will keep your resume on file for future consideration.

To check the status of you application, please login to , select "Update Your Profile" and review "Current Stage".

Please login with your existing username/password for future profile submissions and status updates.

Again, we sincerely appreciate your interest in employment with NYU Langone.

EOE/M/F/V/D

\*\*Please do not reply to this automated e-mail message.\*\*